## MD: 2003. 8.26

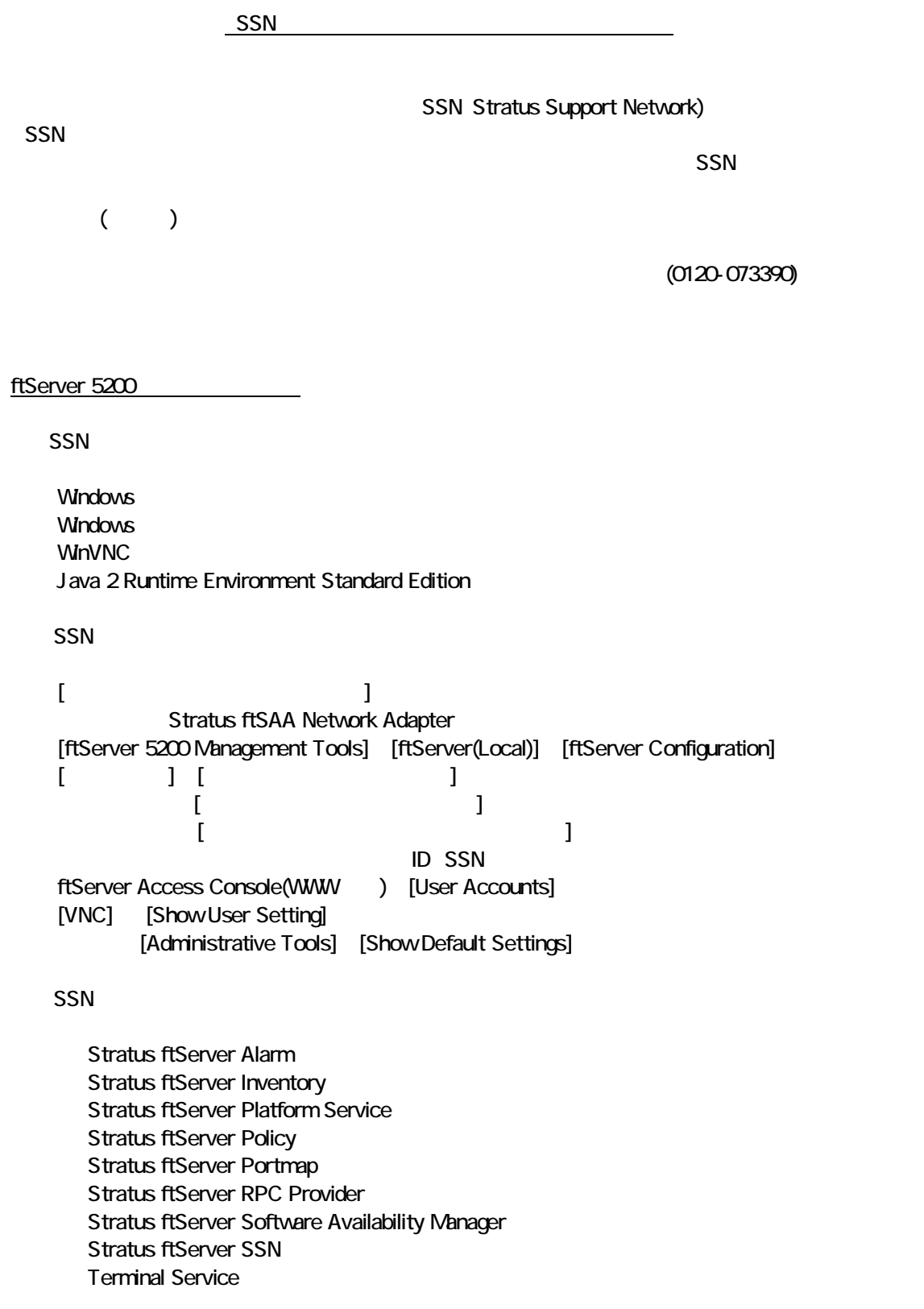

VNC Server  $[1]$   $[1]$   $[1]$   $[1]$   $[1]$   $[1]$   $[1]$ ftServer 3210 SSN Windows **W<sub>nVNC</sub> SSN** ・ [ネットワークとダイアルア プ接続] 信接続 と そ プロパティ設定 [ftServer 3210 Management Tools] [ftServer(Local)] [ftServer Configuration]  $[$   $]$   $]$   $[$   $]$   $]$   $[$   $]$   $]$   $[$   $]$   $[$   $]$   $[$   $]$   $[$   $]$   $[$   $]$   $[$   $]$   $[$   $]$   $[$   $]$   $[$   $]$   $[$   $]$   $[$   $]$   $[$   $]$   $[$   $]$   $[$   $]$   $[$   $]$   $[$   $]$   $[$   $]$   $[$   $]$   $[$   $]$   $[$   $]$   $[$   $]$   $[$   $]$   $[$   $]$  [ ] ] [ ] [ ] ] [ ] [ ] ] [ ] ] [ ] ] [ ] [ ] ] [ ] [ ] ] [ ] [ ] [ ] ] [ ] [ ] [ ] [ ] [ ] [ ] [ ] [ ] [ ] [ [ ] ] [ ] ] [ ] ] [ ] ] [ ] ] [ ] ] [ ] ] [ ] [ ] ] [ ] [ ] ] [ ] [ ] ] [ ] [ ] [ ] [ ] [ ] [ ] [ ] [ ] [ ] [ 中 ID SSN **SSN** Stratus ftServer Alarm Stratus ftServer eService Stratus ftServer Inventory Stratus ftServer Platform Service Stratus ftServer Policy Stratus ftServer Portmap Stratus ftServer Ras Stratus ftServer RPC Provider Stratus ftServer Software Availability Manager Terminal Service VNC Server  $\begin{bmatrix} 1 & 1 & 1 & 1 \\ 1 & 1 & 1 & 1 \\ 1 & 1 & 1 & 1 \end{bmatrix}$ Ras Dial Fail 930 ftServer () IP Event Type: **Error** Event Source: **IAS** Event Category: None Event ID: 13 Date: 7/19/2002 Time: 12:40:43 PM User: N/A Computer: FT3200B Description: A request was received from the invalid client IP Address 172.25.23.162 example ftServer IP 7 and in the ftServer NIC 3 and it Server 2012 and it Server 2012 and the ftServer 2013 and the ft Server 2013 and it serves are the following state of the following state of the following state of the  $IP$  IAS ftServer IP IAS Ras Dial Fail 930 ftServer Event Type: **Error** Event Source: RenoteAccess Event Category: None Event ID: 20073 Date: 7/24/2002 Time: 2:28:09 PM User: N/A Computer: SG-FTS-APSC002 Description: The following error occurred in the Point to Point Protocol module on port: COM2, UserName: SRA\_SSNcxs. The authentication server did not respond to authentication requests in a timely fashion. Data:  $0000 \t a2030000$  ?... ft Server  $f$  $\overline{A}$ ttServer トで、コンピュータ名には、コンピュータ名にはない。 IAS にほうしゃ  $\begin{array}{ccc} \text{IAS} & & \text{if} & \text{if} & \$  $DC($  )  $" <$   $>$ k<  $*$   $>'$   $'$   $($  $\mathcal{S}'$ RasDialFail 930 RRAS(2000) RRAS(2000) PRASS(2000) PRASS(2000) PRASS(2000) PRASS(2000) PRASS(2000) PRASS(2000) PRASS(2000) PRASS(2000) PRASS(2000) PRASS(2000) PRASS(2000) PRASS(2000) PRASS(2000) PRASS(2000) PRASS(2000) PRASS(2000) PRASS(20  $\mathsf{IAS}(\mathsf{A})$ 

1 4-Jul-2003 16:10:17.958 [CxSConnection.cpp (4112) 1306] Unknown error code 997 Failed to dial to site 1986, RAS error RasDial failed with (628) The connection was closed. Dial-in option on ftServer might be disabled.. Aborting connection request.

2

SSN-Connection Log 14-Jul-2003 16:15:35.286 [CXSRRASDialer.cpp (4356) 174] Dialing from device: ISIH\_HP 56K Anal og Middem #4 Tel ephone number : 0118601021.

ftSMC ftServer Configuration Service Network<br>"False" True" Call-in Enable "False"<br>\*\*\*\*\* (ft3210 \*\*\*\*\* \*\*\*\*\* (ft3210

可能性1: 聞こえない、または、話中となる場合

SMC SSN

可能性2: 聞こえる場合

Call-home Enable False True Call-in Enabled: False True Modem Country Code JAPAN PPP Pasword ssn Enabled: False True Dial-in Password cxs Phone Number[1]: 0088223018 Dial-in User Name: **CXS**